Ip Camera Id002a Manual
>>CLICK HERE<<<</p>

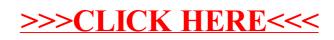